# N!tmod

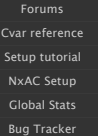

**NxAC Setup Tutorial**

# **This tutorial is for N!tmod 2.3 and higher!**

# **What is NxAC ?**

AC is N tmod's built-in AntiCheat tool. It exists since N tmod 2.2.1, but it has been officially released in 2.3, including many fixes.

## **How to install NxAC ?**

You don't have to install it. It's built-in the mod. All you have to do is set it up properly to your own needs.

## **NxAC Server setup**

By default, NxAC will automatically report AntiCheat violations to everyone on the server, request a screenshot and kick/ban the cheater.

Every violations will also be logged into the "NxAC/NxAC\_Violations.log" file. It is possible to modify the behaviour, as described below.

# **How to customize automatic AntiCheat violations handling ?**

If you want your server to automatically kick/ban cheaters, and be listed as a "cheat protected" server, you have to set the **n\_NxAC** to **1** in your server config.

- 
- 
- 
- If you want your server to automatically request a screenshot, kick/ban cheaters, and be listed as a "cheat protected" server, you have to set the **n\_NxAC** to 2 in your server config.<br>Once this cvar is enabled, NxAC server

- Automatic kick for these violations:<br>• "UNKNOWN\_CLIENT\_BINARY" NxAC has detected that this player is using an ET client that is not allowed on the server, because its SHA1 checksum wasn't found inside the "NxAC/checksums
- 
- 
- 
- 
- 
- 
- These violations will only trigger a public announce: "SCREENSHOT FAILURE" A screenshot request has been sent to this player, and it failed.

# **NxAC CVAR Scanner**

NxAC can scan clients to find CVARS that should not be registered in the game (usually known cheat cvars) or find CVARS with bad values.<br>To enable this feature, you must install a list of cvar rules on the server, and enab

#### **Server config**

**n\_NxAC\_CvarScan**: Set this CVAR to 1 to enable NxAC CVAR Scanner (Default: "0")

**n\_NxAC\_CvarScanWait:** Delay in milliseconds between each tors qualig ovar queries to a client after he has finished connecting (Default: "15000")<br>**n\_NxAC\_CvarScanInterva**l: Delay in milliseconds between each tors query, T

- 
- The syntax for a CVAR Scanner depends of what type of rule is used, and can look like:<br>● **CVARNAME RULE VALUE1** *VALUE2 (IN, GNd EXC rules)***<br>● <b>CVARNAME RULE VALUE1 VALUE2** *(IN, OUT, GE and LE rules)*
- **CVARNAME RULE** *(NULL rule)*
- 
- 
- 
- The CVAR scanner supports these rules:<br>• EQ "val": Cvar value must be EQUAL to val<br>• IN "val1" "val2": Cvar value must be INSIDE val1 and val2<br>• OUT "val1" "val2": Cvar value must be OUTSIDE val1 and val2
- **G** *"val"*: Cvar value must be **GREATER** than *val*
- **GE** *"val"*: Cvar value must be **GREATER** than *val* or EQUAL to *val*
- **L** *"val"*: Cvar value must be **LOWER** than val
- **LE** *"val"*: Cvar value must be **LOWER** than *val* or **EQUAL** to *val*
- 
- **INC** *"val"*: Cvar value must **INCLUDE** (must contain) *val* **EXC** *"val"*: Cvar value must **EXCLUDE** (must not contain) *val*
- **NULL**: Cvar must not exist, at all

#### **What are the CVARs to search for ?**

It is recommended to search for known hack cvars only.

We do not recommend scanning for engine cvars or other original game cvars (r\_\*, d\_\*, cg\_\*, in\_\* etc...)<br>It is up to you to decide which cvar rules you want to use on your server, but if you want to restrict 'normal' cvars

Our official sample cvar rules list can be downloaded <u>here</u><br>The cvarlist.cfg file must be saved as "your\_ET\_server\_folder/nitmod/NxAC/cvarlist.cfg".

#### **NxAC Client Checksum verification**

NxAC can check client's game SHA1 checksum to disallow unknown/self compiled ET clients. To enable this feature, you must install a list of allowed SHA1 checksums on the server, and enable a cvar in your server config.

#### **Server config**

**n\_NxAC\_CheckClientBinary**: Set this CVAR to 1 to enable NxAC Client Checksum verification (Default: "0")

### **How to create the allowed SHA1 checksums list ?**

Our official sample cvar rules list can be downloaded [here](http://etmods.net/NxAC/checksums.cfg)<br>We will update this sample list when new "official" and "clean" ET clients are released (most likely, new ET:Legacy versions).<br>To update this list yourself, you mu